## **CUENTA INSTITUCIONAL (……@uns.edu.ar)**

Para **gestionar** la cuenta institucional, debe enviar un mail a noc@uns.edu.ar completando los siguientes datos:

Dirección General de Telecomunicaciones

Por este medio solicito tengan a bien gestionar la cuenta de correo con dominio uns.edu.ar según los siguientes datos:

NOMBRE Y APELLIDO:

LEGAJO:

DNI:

MAIL ALTERNATIVO: (mail donde desea recibir su nombre de usuario@ uns.edu.ar)

DEPARTAMENTO AL QUE PERTENECE:

Para **ingresar** al mail, se realiza por la web de la UNS www.uns.edu.ar desde el margen superior derecho "Email"

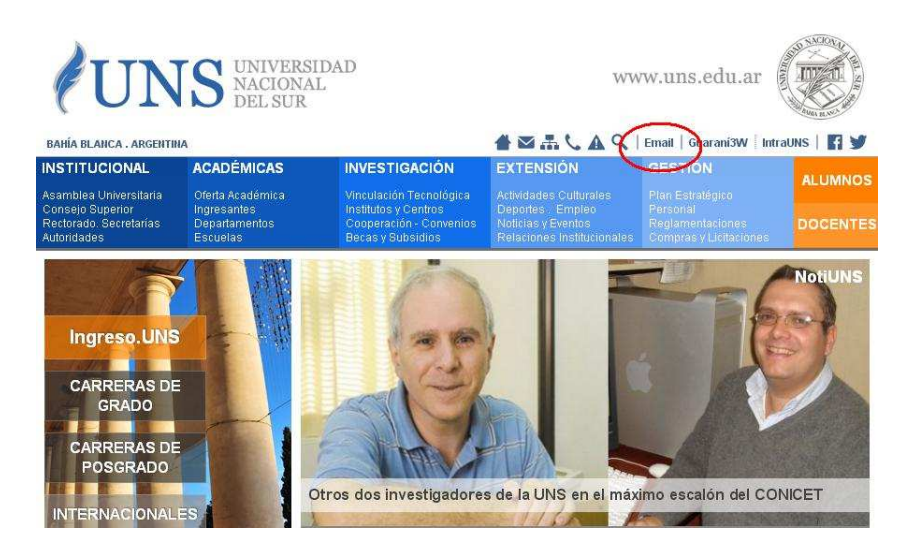

Si se ha olvidado la contraseña, ingrese en la pantalla principal del mail, y seleccione **"¿Ha olvidado la contraseña?"** 

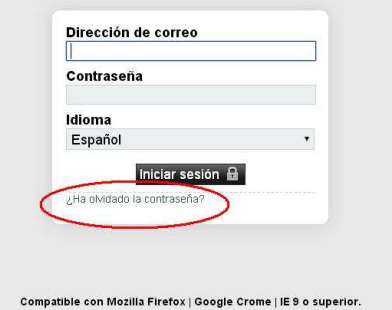

Cualquier otra duda, comunicarse con Dirección General de Comunicaciones al 4595166 de 8:30 a 13:00